# Conveyancing Portal.

Getting started

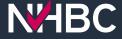

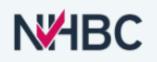

#### Welcome to Conveyancing Portal

If you already have a Conveyancing Portal account please enter your username and password below, then click the Sign In button.

Usemame Password <u>Forgotten possword</u> Sign In

Whether your company is already signed up to Conveyancing Portal or not, creating your personal account is quick and easy, click the Sign Up button to get started.

or

Sign Up

For any assistance please visit our help page.

National House-Building Coundi (NHBC) is authorised by the Prudential Regulation Authority and regulated by the Financial Conduct Authority and the Prudential Regulation Authority in respect of camping on its insurance business and its insurance distribution activities. NHBC is registered in England and Wales under company number 00320784. NHBC's registered address is NHBC House, Davy Avenue, Knowhilt, Miton Kaynes, Bucks, MK5 8FP. Note that only certain parts of NHBC's products and services are within the scope of UK financial services regulation. For more information on our products and services, please see our website <u>https://www.certain.com/environ.com/environ.</u>

### Logging into the Conveyancing Portal

## If you are an **Existing User** sign in via step 1.

If you are a **New User** sign up via step 2.

**NHBC** 

## **NHBC**

#### Sign up for NHBC Conveyancing Portal

Please provide your details below to sign up for the NHBC Conveyancing Portal. You will then be sent an email with instructions on how to proceed.

| Title ~       | Contact Number |    |
|---------------|----------------|----|
| First Name    | Last Name      |    |
| Email Address |                |    |
| Cancel        | Confirm        | O. |
| Cancel        | Confirm        |    |

National House Building Council (NHBC) is authorised by the Prudential Regulation Authority and regulated by the Financial Conduct Authority and the Prudential Regulation Authority in respect of carrying on its insurance business and its insurance distribution activities. NHBC is registered in England and Wales under company number 00320784. NHBC's registered address is NHBC House, Davy Avenue, Knowhill, Mitori Keynes, Bucks, MK5 8FP, Note that only certain parts of NHBC's products and services are within the scope of UK financial services regulation. For more information on our products and services, please see our website ritbolico.uk or your NHBC product documentation. Copyright © 2023

### Sign up For new users

The 'Sign Up' link will take you to this page.

All mandatory fields (marked with a red triangle) must be filled in.

Once confirmed an email will be sent with a link to complete the registration process.

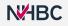

### **NHBC**

#### Select a Case

If you have been pre-allocated a conveyancing case, the details will show below. Review the details and click 'Next' to proceed.

If you are signing up for NHBC Portal without being invited by a colleague at your company, you need to provide policy details to proceed.

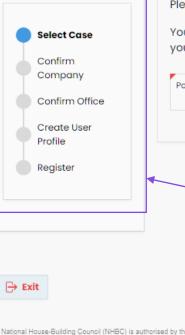

carrying Avenue, products Please enter details of your policy to proceed with your registration.

You will need the policy number and the activation code, without this information you will not be able to complete your registration to the NHBC Conveyancing Portal.

| Company                              | Policy Number                                                                                                    | Activation Code                                                                                                    |                                |
|--------------------------------------|----------------------------------------------------------------------------------------------------|----------------------------------------------------------------------------------------------------|--------------------------------|
| Confirm Office                       |                                                                                                    |                                                                                                    |                                |
| Create User<br>Profile               |                                                                                                    |                                                                                                    | 2                              |
| Register                             |                                                                                                    |                                                                                                    |                                |
|                                      |                                                                                                    |                                                                                                    | 7                              |
|                                      |                                                                                                    |                                                                                                    |                                |
|                                      |                                                                                                    |                                                                                                    |                                |
| tit                                  |                                                                                                    |                                                                                                    | → Next                         |
| House-Building Council (NHBC) is aut | horised by the Prudential Regulation Authority and regulat                                                                                                    | ed by the Financial Conduct Authority and the Prudential Regulation Authority in r                                                                                           | espect of                      |
| Knowlhill, Milton Keynes, Bucks, MK5 | ance distribution activities. NHBC is registered in England<br>SFP. Note that only certain parts of NHBC's products and<br>nhbc.co.uk or your NHBC product documentation. Copyrig | and Wales under company number 00320784. NHBC's registered address is NHI<br>services are within the scope of UK financial services regulation. For more inform<br>ht © 2023 | BC House, Davy<br>ation on our |

### Sign up For new users

~

The link in the email will take you to this page.

Please Note: This email could be generated by completing the sign-up form or from a colleague/builder providing your email address.

To continue the registration, you will be asked to provide a policy number and activation code.

It is worth noting this section here: it will show you what steps are left to complete registration.

**NHBC** 

### **NHBC**

#### Select your Company

If the company you are registering with is known, it will be shown below. If you recognise this company please click 'Next' to proceed.

| Select Case                                                                                                    | Company Name<br>NHBC                                                                                                    |                                                                     |
|----------------------------------------------------------------------------------------------------|----------------------------------------------------------------------------------------------------|---------------------------------------------------------------------|
| Confirm Company                                                                                                    | NNDC                                                                                                    |                                                                     |
| Confirm Office                                                                                                    | Company Address<br>NHBC House, Davy Avenue, Knowlhill, Milton Keyne                                                                                                    | es, Bucks, MK5 8FP, UK                                              |
| Create User Profile                                                                                                    |                                                                                                    |                                                                     |
| Register                                                                                                    | Contact Number                                                                                                    | Ext                                                                 |
|                                                                                                    | Company Number                                                                                                    |                                                                     |
|                                                                                                    |                                                                                                    |                                                                     |
|                                                                                                    |                                                                                                    |                                                                     |
|                                                                                                    |                                                                                                    |                                                                     |
| Exit                                                                                                    |                                                                                                    | (→) Next                                                            |
| Exit                                                                                                    |                                                                                                    | → Next                                                              |
|                                                                                                    | uthorised by the Prudential Regulation Authority and regulated by the Financial Condu-                                                                                                    |                                                                     |
| al House-Building Council (NHBC) is a                                                                                                    | uthorised by the Prudential Regulation Authority and regulated by the Financial Condu<br>urance distribution activities. NHBC is registered in England and Wales under compan<br>5 & FP. Note that only certain parts of NHBC's products and services are within the so<br>e nhbc.co.uk or your NHBC product documentation. Copyright © 2023 | uct Authority and the Prudential Regulation Authority in respect of |
| al House-Building Council (NHBC) is an                                                                                                    | uthorised by the Prudential Regulation Authority and regulated by the Financial Condu<br>urance distribution activities. NHBC is registered in England and Wales under compan<br>5 8FP. Note that only certain parts of NHBC's products and services are within the sor<br>e nhbc.co.uk or your NHBC product documentation. Copyright © 2023 | uct Authority and the Prudential Regulation Authority in respect of |
| Exit<br>hal House-Building Council (NHBC) is a<br>ng on its insurance business and its insu<br>(e, Knowihili, Milton Keynes, Bucks, MK<br>cts and services, please see our website | uthorised by the Prudential Regulation Authority and regulated by the Financial Condu<br>arance distribution activities. NHBC is registered in England and Wales under compan<br>5 8FP. Note that only certain parts of NHBC's products and services are within the so<br>a nhbc.co.uk or your NHBC product documentation. Copyright © 2023  | uct Authority and the Prudential Regulation Authority in respect of |

### Sign up For new users

~

If your company details are not showing, please fill these in before clicking Next.

If we match your email domain to an existing company this will be displayed.

### **NHBC**

#### **Select a Company Office**

Please check the office at which you are based below. If this is incorrect, use the selector to choose your office.

If your office is not listed, please select 'My office is not listed' in the office dropdown, and you can create a new office for your company. Alternatively, select any office and you will have the opportunity to create your office once you have registered and assign yourself to that office.

| Office VIIIBC Head Office                                         |                                                                                                    |  |
|-------------------------------------------------------------------|----------------------------------------------------------------------------------------------------|--|
|                                                                   |                                                                                                    |  |
| Office Address<br>Davey Avenue, Milton Keynes, Bucks, MK5 8FP, UK |                                                                                                    |  |
|                                                                   |                                                                                                    |  |
| Contact Number<br>01908 747474                                    | Ext                                                                                                    |  |
| Dx Number                                                         |                                                                                                    |  |
| DX12345                                                           |                                                                                                    |  |
| DX Exchange<br>EX9876                                             |                                                                                                    |  |
|                                                                   |                                                                                                    |  |
|                                                                   |                                                                                                    |  |
|                                                                   | (→ Next                                                                                                    |  |
|                                                                   | () NEXT                                                                                                    |  |
| urance distribution activities. NHBC is registered in Englan      | ated by the Financial Conduct Authority and the Prudential Regulation Authority in respect of<br>d and Wales under company number 00320784. NHBC's registered address is NHBC House, Davy<br>5 services are within the scope of UK financial services regulation. For more information on our<br>inder 0:2023.                                                                                                    |  |
|                                                                   | AHBC Head Office Office Address Davey Avenue, Milton Keynes, B Contact Number 01908 747474 Dx Number DX12345 DX Exchange EX9876 subtract State State S |  |

### Sign up For new users

If it is a new company, you can add your office details as per the previous page.

If the company is known the current offices will be selectable.

### **NHBC**

#### **Create a User Profile**

Please review and update your details as part of your user profile. Your username will be your email address. Your email address can't be changed.

| Select Case                                                                                   | Title                                                                              |                                                                                                    |           |
|-----------------------------------------------------------------------------------------------|------------------------------------------------------------------------------------|----------------------------------------------------------------------------------------------------|-----------|
| 🖉 Confirm Company                                                                             |                                                                                    |                                                                                                    |           |
| Confirm Office                                                                                | First Name                                                                         | Last Name                                                                                                    |           |
| Create User Profile                                                                           |                                                                                    |                                                                                                    |           |
| Register                                                                                      | Email Address (and Username)                                                       |                                                                                                    |           |
|                                                                                               | Contact Number                                                                     |                                                                                                    |           |
|                                                                                               | Password                                                                           | •                                                                                                    | ø         |
|                                                                                               | The password must be at least 10 charac<br>case letter and should not contain your | cters long, contain at least 1 number, upper case letter a<br>name or username.                                                                                                    | nd lower  |
|                                                                                               | Confirm Password                                                                   |                                                                                                    | ø         |
|                                                                                               |                                                                                    |                                                                                                    |           |
| ⊖ Exit                                                                                        |                                                                                    |                                                                                                    | ∋ Next    |
| carrying on its insurance business and its ins<br>Davy Avenue, Knowlhill, Milton Keynes, Buck | urance distribution activities. NHBC is registered in England and                  | y the Financial Conduct Authority and the Prudential Regulation Authority in re<br>Wales under company number 00320784. NHBC's registered address is NHB<br>services are within the scope of UK financial services regulation. For more in<br>nt © 2023 | 3C House. |

### Sign up For new users

×7

Review your details here and update them if needed.

Create a password for your login credentials.

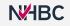

| Select Case                     | NHBC                                                                                     |                                                                               |                |                                |
|---------------------------------|------------------------------------------------------------------------------------------|-------------------------------------------------------------------------------|----------------|--------------------------------|
| Confirm Company                 | Company Number                                                                           | Company Number Address<br>NHBC House, Davy Avenue, Knowlhill, Milton Ke<br>UK |                | eynes, Bucks, MK5 8FP,         |
| Create User Profile<br>Register | Contact Number                                                                           |                                                                               |                | Ext                            |
|                                 | NHBC Head Office         Address         Davey Avenue, Milton Keynes, Bucks, MK5 8FP, UK |                                                                               |                |                                |
|                                 |                                                                                          |                                                                               |                | Contact Number<br>01908 747474 |
|                                 | DX Number<br>DX12345                                                                     | 5                                                                             |                |                                |
|                                 | Your Username: patricia@test-nhbc.co.uk                                                  |                                                                               |                |                                |
|                                 | Email Address                                                                            |                                                                               |                |                                |
|                                 | Full Name<br>Patricia Arnott                                                             |                                                                               | Contact Number |                                |
|                                 |                                                                                          |                                                                               |                |                                |
| € Restart                       |                                                                                          |                                                                               | Terms & Cond   | litions 🔒 Regist               |

### Sign up For new users

All the information you have entered throughout the registration process is visible for you to review.

Please click the 'Terms &Conditions' link to review and accept before registering.Click Register and then log in to the Conveyancing Portal via the first sign in page.

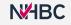

### **NHBC**

#### Welcome to Conveyancing Portal

If you already have a Conveyancing Portal account please enter your username and password below, then click the Sign In button.

| Password <u>Forgotten password</u> | Username |                    |
|------------------------------------|----------|--------------------|
| Forgotten password                 | Password |                    |
|                                    |          | Forgotten password |
| Sign In                            |          | Sign In            |

Whether your company is already signed up to Conveyancing Portal or not, creating your personal account is quick and easy, click the Sign Up button to get started.

Sign Up

For any assistance please visit our help page.

National House-Building Council (NHBC) is authorised by the Prudential Regulation Authority and regulated by the Financial Conduct Authority and the Prudential Regulation Authority in respect of carrying on its insurance business and its insurance distribution advities. NHBC is registered in England and Wales under company number 00320784. NHBC's registered address is NHBC House, Davy Avenue, Knowhill, Milton Keynes, Bucks, MK5 8FP. Note that only certain parts of NHBC's products and services are within the scope of UK Financial services regulation. For more information on our products and services, please see our website <u>nhbc.co.uk</u> or your NHBC product documentation. Copyright © 2023

### Conveyancing Portal log in page

Once you have registered you won't need to repeat this again. You will be able to sign in quickly and easily.

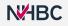

## Need support?

For more information about My NHBC Portal, please contact NHBC's Portal Support team on 0344 633 1000 or email us at <u>ccsupport@nhbc.co.uk</u>

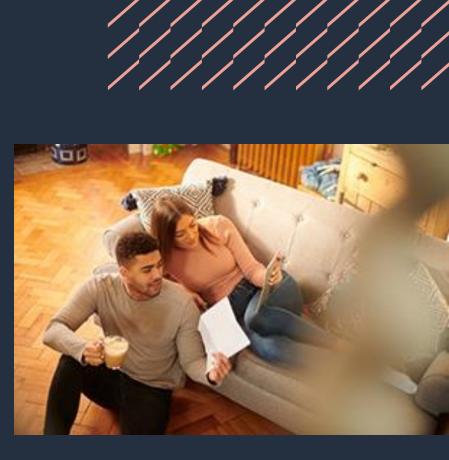